Formation 366 :

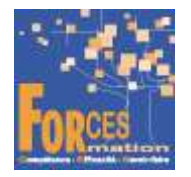

# Intitulé de la formation :

# Je crée un commerce d'alimentation générale

Identifiant interne : CPF\_CR-Alimentation

## Pré requis :

Avoir un projet de création d'entreprise

# Objectifs de la formation :

Ce parcours de formation est pour tout porteur de projet de création d'un commerce d'alimentation générale et voulant se former :

- aux spécificités de la création d'un fonds de commerce ;
- à la réalisation d'une étude de marché en général et dans le secteur de l'alimentation générale ;
- au montage de business plan et à la recherche de financements ;
- à la création de sociétés ;
- à la gestion d'une boutique ;
- au recrutement et au droit social.

Les objectifs de ce parcours de formation spécifique à la création d'un commerce d'alimentation générale sont de :

- Maîtriser les clés de la démarche de création d'entreprise (étude de marché, business plan, recherche de financement)
- Savoir comment trouver ses clients et vendre ses produits et / ou services
- Savoir organiser son entreprise pour pouvoir la développer dans le futur
- Connaître les points d'attention spécifiques à la création et au développement d'une entreprise d'alimentation générale

L'accès au catalogue de 9 parcours de formation enregistrés en vidéo est ouvert pour 3 mois en illimité. Pendant ces trois mois, le porteur de projet est motivé par un consultant pour se former.

#### Les points forts de la formation :

Formation en ligne de 3 mois pour créer un commerce d'alimentation générale, éligible au CPF.

Une formation variée qui comprend 5 types de ressources pédagogiques dont :

- des parcours de formation en vidéo enregistrés par les meilleurs experts pour créer, développer et gérer son entreprise.
- un dossier sur les spécificités d'une entreprise d'alimentation générale.
- des formations spécifiques commerce.
- un e-book « Les clés de la création d'entreprise » et des tableaux (prévisionnel, business plan) pour préparer son projet.

#### Contenu de la formation :

La formation est réalisée en ligne. Elle comprend 5 types de ressources pédagogiques qui se complètent :

- 1/ 9 parcours de formation généraux sur la création d'entreprise et son développement. Les parcours sont étudiables sur une plateforme de e-learning ludique, pendant 3 mois, 24h/24 et en illimité par le porteur de projet.
	- Je crée mon entreprise Télécharger le parcours (PDF)
	- Je réalise mon étude de marché Télécharger le parcours (PDF)
	- J'établis mon business plan Télécharger le parcours (PDF)
	- Je finance mes projets et mon entreprise Télécharger le parcours (PDF)
	- Je me forme au droit des sociétés Télécharger le parcours (PDF)
	- Je gère l'assortiment d'un rayon Télécharger le parcours (PDF)
	- Je gère une unité commerciale Télécharger le parcours (PDF)
	- J'augmente les ventes avec le digital Télécharger le parcours (PDF)
	- Je me forme au droit social Télécharger le parcours (PDF)

La durée moyenne d'un parcours est de 10 à 12 heures, chaque parcours étant composé par 25 à 40 vidéos de formation, accompagnées chacune de 3 à 5 tests de validation de connaissances. Des PDF pédagogiques complètent les parcours.

2/ Un document d'environ 30 pages spécifique au métier d'un commerce d'alimentation générale. Ce document permet de réaliser une étude de marché et éclaire sur les opportunités liées à la profession.

3/ Une sélection de vidéos réalisées par des experts du commerce qui complètent le dossier de travail cité en 2/

# 4/ Un livre numérique « Les clés de la création d'entreprise ».

Ce livre complète les parcours de formation en vidéo et vous permet d'étudier dans le détail les étapes pour développer votre projet d'entreprise :

- définir votre projet autour d'une opportunité,
- étudier votre marché et développer une stratégie,
- mettre en œuvre les moyens nécessaires à la création de votre activité,
- établir votre business plan,
- réaliser la planification financière du projet pour en vérifier la rentabilité,
- installer son entreprise pour pérenniser votre business dans le temps.

L'ouvrage permet également de télécharger un tableur qui contient des modèles, des tableaux types, des liens et des matrices pour formaliser votre projet.

5/ Un coaching en visio ou par téléphone réalisé par un consultant en entrepreneuriat :

- le premier rendez-vous a pour objet de vous apprendre à vous former en ligne,

- deux ou trois autres rendez-vous ont pour but de faire le point sur l'avancement de la formation.

Temps forfaitaire parcours, livret BPI, vidéos métiers, livre : 137 H

# Résultats attendus de la formation :

A l'issue de la formation, le porteur de projet a acquis les connaissances techniques (juridiques, fiscales, financières, commerciales, etc.) qui lui manquaient pour créer son entreprise d'alimentation générale et la développer. Il connaît le marché, les bonnes pratiques pour se lancer et trouver des clients. Il a travaillé son projet pour pouvoir le présenter aux financeurs.

# Modalités pédagogiques :

9 parcours de formation accessibles pendant 3 mois. Formation en ligne ouverte 24h/24.

# Handicap :

Formation en ligne 24h/24.

# Prix :

990 euros nets de tva dans le cadre d'une formation continue

Forces recommande de se former de manière régulière environ 10 heures par semaine soit 1 heure ½ à 2 heures par jour suivant le rythme adopté. Chaque vidéo de formation dure de 8 à 12 minutes, elle est suivie de 3 à 5 tests de validation de connaissances. Vous pouvez donc étudier de 6 à 8 vidéos de formation par jour. N'hésitez pas à revoir une vidéo de formation si vous ne l'avez pas comprise. Vous pouvez l'étudier autant de fois que nécessaire. Prenez des notes au fur et à mesure de vos études.

A la fin d'un parcours de formation, si vous devez soutenir un examen en ligne, il vous est ouvert quand vous avez étudié toutes les vidéos du parcours. Les réponses justes sont notées 1, celles fausses 0. Vous devez comprendre pourquoi vous avez répondu faux. Revoyez vos notes ou la vidéo. Recherchez sur internet. Questionnez par mail votre responsable technique et pédagogique.

Pour l'étude des e-books qui complètent les parcours de formation en vidéo, en moyenne 40 heures d'études sont nécessaires.

Possibilité d'effectuer des examens de validation de connaissances à la fin de chaque parcours. Ces examens sont notés. FORCES délivre une attestation de formation avec les notes à la fin de la formation.

L'attestation de formation est très utile aux porteurs de projets pour prouver leur sérieux, par exemple pour obtenir un financement bancaire ou pour négocier un crédit avec in fournisseur.

Prix de la formation avec attestation de formation : 1 305 € nets de TVA dans le cadre d'une formation continue

L'équipe pédagogique de FORCES peut être contactée sur pedagogie@laformationpourtous.com (réponse dans les 24 heures ouvrables) et les lundi, mardi, jeudi et vendredi au 06.82.93.35.08 et les mercredi et samedi au 06.82.93.35.07.

Les vidéos de formation sont consultables par les personnes porteuses de handicap physique de leur domicile, sur leur ordinateur, tablette ou portable. Les personnes souffrant de handicap visuel ou auditif peuvent avoir des difficultés à voir ou à entendre les vidéos. Dans ce cas, elles peuvent consulter :

- l'AGEFIPH : www.agefiph.fr 0 800 11 10 09 et la page de son site web spécialement dédiée à la formation : https://www.agefiph.fr/ressources-handicap-formation
- le site service-public.fr pour connaître leurs droits : https://www.service-public.fr/particuliers/vosdroits

WWW.FORCES-LMS.COM

Email : commercial@forces.fr